**T.C. MİLLÎ EĞİTİM BAKANLIĞI Hayat Boyu Öğrenme Genel Müdürlüğü**

# **BİLİŞİM TEKNOLOJİLERİ ALANI**

# **BİLGİSAYARDA DOKÜMAN HAZIRLAMA**

# **KURS PROGRAMI**

**Ankara, 2016**

# **İÇİNDEKİLER**

<span id="page-1-0"></span>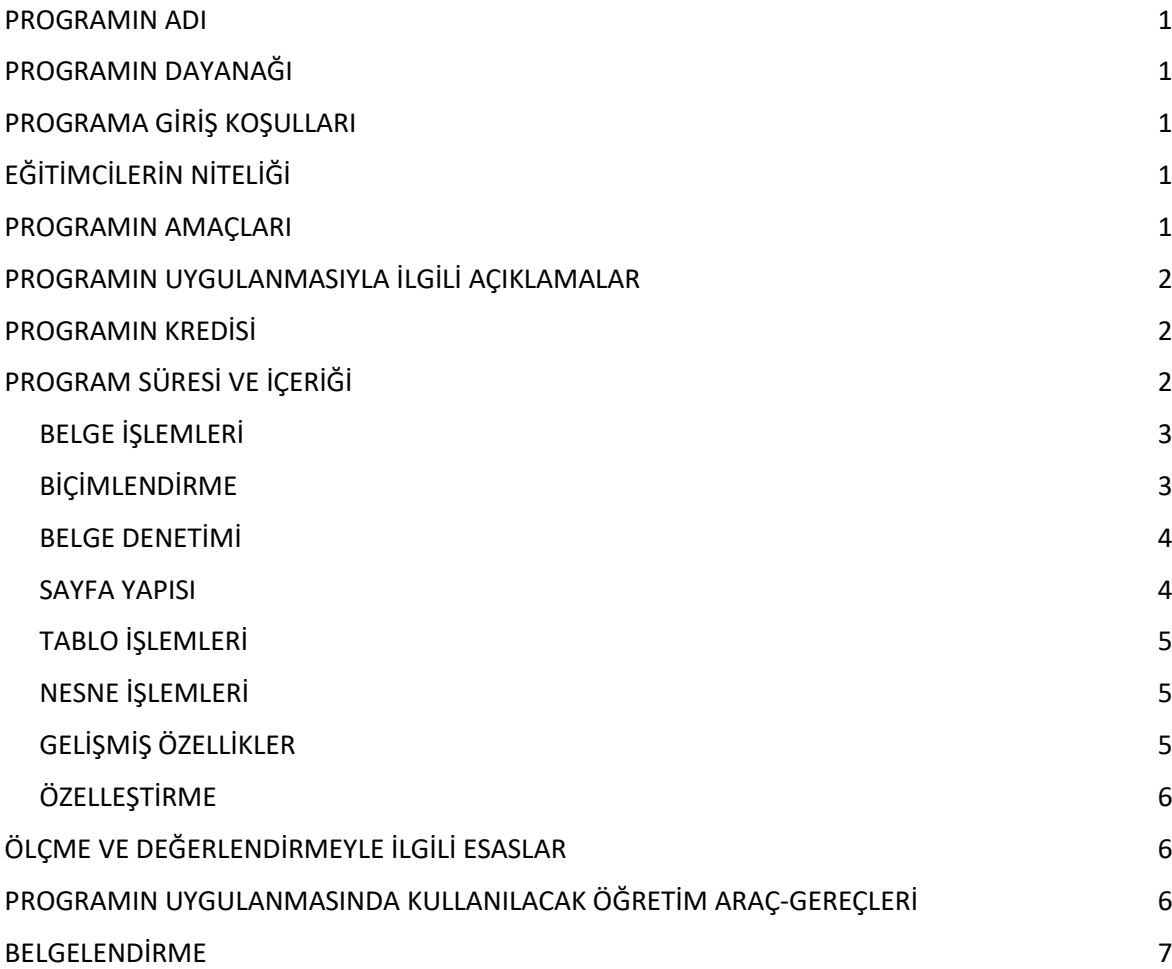

# **PROGRAMIN ADI**

Bilgisayarda Doküman Hazırlama

# <span id="page-2-0"></span>**PROGRAMIN DAYANAĞI**

- 1. 24.06.1973 tarihli ve 14574 sayılı Resmî Gazete' de yayımlanan, 1739 sayılı Millî Eğitim Temel Kanunu,
- *2.* Talim ve Terbiye Kurulu Başkanlığının 20.04.2016 tarih ve 19 sayılı kararı ile kabul edilen, Yaygın Eğitim Kurumları Çerçeve Kurs Programı,
- 3. Talim ve Terbiye Kurulu Başkanlığının 27.09.2005 tarih ve 329 sayılı kararı ile onaylanan Bilgi ve İletişim Teknolojisi Dersi Öğretim Programı,
- 4. 05.11.2013 tarihli ve 28812 sayılı Resmî Gazete' de yayımlanan Yazılım Geliştirici 4. Seviye, 5. Seviye ve 6. Seviye Ulusal Meslek Standardı,
- 5. 16.04.2013 tarihli ve 28620 sayılı Resmî Gazete' de yayımlanan Ekranlı Araçlarla Çalışmalarda Sağlık ve Güvenlik Önlemleri Hakkında Yönetmelik,
- *6.* Talim ve Terbiye Kurulu Başkanlığının 31.08.2016 Tarih ve 65 sayılı Kararı ile kabul edilen, Bilgisayar Bilimi Dersi (Kur 1, Kur 2) Öğretim Programı.

# <span id="page-2-1"></span>**PROGRAMA GİRİŞ KOŞULLARI**

- 1. Temel Bilgisayar Okur-Yazarlığı programını tamamlamış olmak.
- 2. 13 yaşını tamamlamış olmak.
- 3. Okuryazar olmak.

# <span id="page-2-2"></span>**EĞİTİMCİLERİN NİTELİĞİ**

- 1. Talim ve Terbiye Kurulu Başkanlığınca yayımlanan "Öğretmenlik Alanları, Atama ve Ders Okutma Esaslarına" göre atanan Bilişim Teknolojileri Meslek Dersleri öğretmenleri,
- 2. Fakültelerin Bilişim Teknoloji Alanından Lisans eğitimini alıp öğretmenlik formasyonu belgesine sahip olanlar. görevlendirilir.

## <span id="page-2-3"></span>**PROGRAMIN AMAÇLARI**

Bilgisayarda Doküman Hazırlama kursunu tamamlayan bireyin;

- 1. Kelime işlemci yazılımı ile belgeler hazırlaması,
- 2. Kelime işlemci programları menülerini kullanması,
- 3. Kelime işlemci programları yardımıyla belgeler oluşturması,
- 4. Oluşturulan belgelerde Aç/Kaydet/Farklı Kaydet/Kapat seçeneklerini kullanması,
- 5. Belgeleri dizinlerde saklaması,
- 6. Belgelere resim, tablo, grafik ve nesneler eklemesi,
- 7. Yazı, paragraf ve tablo işlemlerini yapması,
- 8. Belgelerde stilleri kullanması,
- 9. Belgelerde yazım denetimi yapması,
- 10. Belgede sayfa ayarlarını yapması,
- 11. Belgelere eklenen tablolarda, satır, sütun, metin ve hücre işlemlerini yapması,
- 12. Belgelere eklenen resim, şekil, grafik, simge, denklem, metin kutuları ve wordart'ların düzenlemesi,
- 13. Belgelerde başvuru işlemlerini yapması,
- 14. Çoklu belgelerle çalışması,
- 15. Belgeleri özelleştirmesi amaçlanmaktadır.

# <span id="page-3-0"></span>**PROGRAMIN UYGULANMASIYLA İLGİLİ AÇIKLAMALAR**

- 1. Programın uygulanması sürecinde her bireye bir bilgisayar sağlanmalıdır.
- 2. Kurs programı bilgisayar laboratuvarlarında/sınıflarında veya KİEM sınıflarında verilmelidir.
- 3. Kurs Programı, Millî Eğitim Bakanlığında görevli uzman ve alan öğretmenleri ve alan uzmanları ile iş birliği içinde hazırlanmıştır.
- 4. Programın uygulanmasında ağırlıklı olarak bireysel öğrenmeyi destekleyici yöntem ve teknikler uygulanır.
- 5. Programın amaçları, içeriği ve kazanımları yoluyla kursa katılan bireylere aşağıdaki tabloda verilen değerlerin kazandırılması ve bu yolla bireylerin geliştirilmesi hedeflenmiştir.

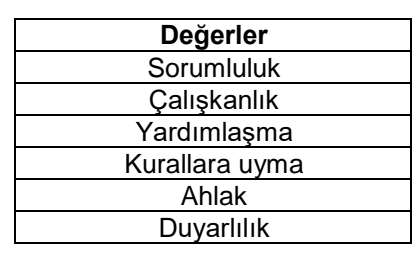

- 6. Programın uygulanabilmesi için bilişim teknolojileri alanı standart donanımları ve mesleklerin gerektirdiği donanım sağlanmalıdır.
- 7. Kaynak ders kitabı olarak Millî Eğitim Bakanlığının yayınlamış olduğu yazılı materyaller kullanılmalıdır.
- 8. Program, yaygın eğitim kurumlarında veya kurumlarca uygun görülen diğer yerlerde uygulanır.

9. Program sonunda bireyin bilgisayarda doküman hazırlama düzeyi ölçülerek değerlendirme yapılır.

# <span id="page-4-0"></span>**PROGRAMIN KREDİSİ**

Genel kurs programında kredilendirme yapılmamaktadır.

# **PROGRAM SÜRESİ VE İÇERİĞİ**

Kurs programının süresi; günde en fazla 6 ders saati uygulanacak şekilde toplam **40** ders saatidir. Sürelerin konulara göre dağılımı aşağıdaki tabloda verilmiştir.

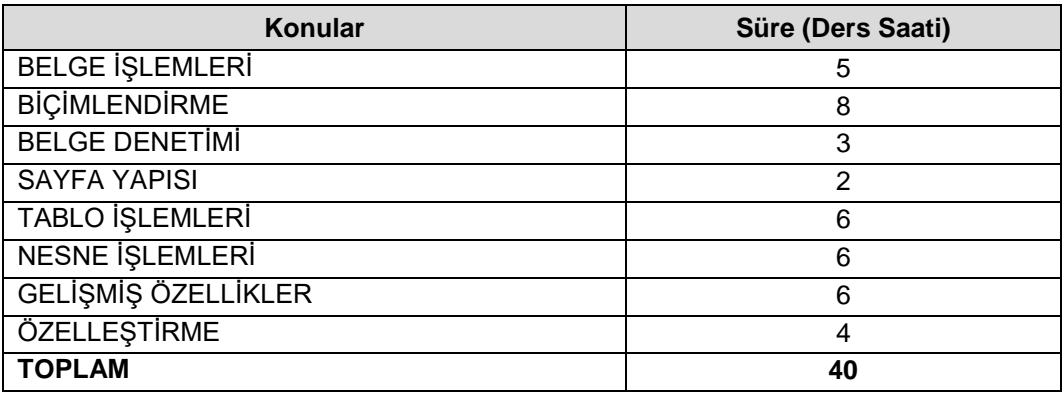

## 1. BELGE İŞLEMLERİ

- 1.1. Ara yüz ve Görünüm Ayarları,
	- 1.1.1. Genel Görünüm,
	- 1.1.2. Belge Görünümleri,
	- 1.1.3. Yakınlaştırma,
	- 1.1.4. Cetvel ve Kılavuz Çizgileri,

## 1.2. Temel Belge İşlemleri,

- 1.2.1. Yeni Belge Oluşturma,
- 1.2.2. Kayıt İşlemleri,
- 1.2.3. Oluşturulmuş Bir Belgeyi Açma,
- 1.2.4. Son Kullanılan Belgeler Listesini Düzenleme,
- 1.3. Temel Yazım İşlemleri,
	- 1.3.1. Metin Girme,
	- 1.3.2. Metin Düzenleme (Seçme-Taşıma-Kopyalama),
	- 1.3.3. İşlemleri Geri Alma ve Yineleme,
	- 1.3.4. Metin Arama ve Değiştirme,

### 2. BİÇİMLENDİRME

- 2.1. Metin Biçimlendirme,
	- 2.1.1. Yazı Tipi İletişim Penceresi,
	- 2.1.2. Yazı Tipi Grubu Seçenekleri,
	- 2.1.3. Gelişmiş Yazı Tipi Özellikleri,
	- 2.1.4. Karakter Boşluğu,
	- 2.1.5. Mini Araç Çubuğu,
- 2.2. Paragraf Biçimlendirme,
	- 2.2.1. Paragrafı Hizalama,
	- 2.2.2. Girinti Oluşturma,
	- 2.2.3. Paragraf Aralığı Oluşturma,
	- 2.2.4. Satır Aralığı Oluşturma,
	- 2.2.5. Satır ve Sayfa Sonu Ayarları,
	- 2.2.6. Kenarlık ve Gölgelendirme,
	- 2.2.7. Madde İşaretleri ve Numaralandırma,
	- 2.2.8. Çok Düzeyli Listeler,
	- 2.2.9. Paragrafı Sıralama,
	- 2.2.10. Biçim Boyacısı,
	- 2.2.11. Göster/Gizle ile Çalışma,
	- 2.2.12. Başlangıcı Büyütme,

### 2.3. Belge Biçimlendirme,

- 2.3.1. Sütunlar,
- 2.3.2. Filigran ve Arka Plan Eklemek,
- 2.3.3. Belge Temaları,
- 2.3.4. Sekmeler,
- 2.3.5. Kesmeler,
- 2.3.6. Belge Bağlantıları,

#### 2.4. Stiller

- 2.4.1. Yeni Stil Oluşturma,
- 2.4.2. Stilleri Yönetme,
- 3. BELGE DENETİMİ
	- 3.1. Dil Ayarları,
- 3.2. Yazım ve Dil Bilgisi,
- 3.3. Heceleme,
- 3.4. Sözcük Sayımı,
- 3.5. Eş Anlamlı Sözcükleri Bulma,
- 3.6. Otomatik Düzelt,
- 3.7. Açıklama Ekleme,
- 3.8. Değişiklikleri İzleme,
- 3.9. Belge Karşılaştırma,
- 3.10. Belge Koruma,

#### 4. SAYFA YAPISI

- 4.1. Kapak Sayfası,
- 4.2. Üstbilgi-Altbilgi,
- 4.3. Belge Görünümü,
- 4.4. Sayfa Yapısı Ayarları,
- 4.5. Belgeyi Yazdırma,

#### 5. TABLO İŞLEMLERİ

- 5.1. Tablo Ekleme,
- 5.2. Satır, Sütun ve Hücre Ekleme,
- 5.3. Hücre Boyutunu Ayarlama,
- 5.4. Metin Yönünü Değiştirme,
- 5.5. Tablo Hücrelerini Birleştirme,
- 5.6. Tablo Hücrelerini Bölme,
- 5.7. Tablo Bölme,
- 5.8. Tablo Verilerini Hizalama,
- 5.9. Tablo İçindeki Verileri Sıralama,
- 5.10. Hücre Kenar Boşluklarını Ayarlama,
- 5.11. Tablo Silme,
- 5.12. Hücre, Satır ya da Sütun Silme,
- 5.13. Tablo Başlıklarını Her Sayfada Yineleme,
- 5.14. Metni Tabloya Dönüştürme,
- 5.15. Tabloyu Metne Dönüştürme,
- 5.16. Tablo Tasarımını Değiştirme,
- 5.17. Tabloda Formülleri Kullanma ,
- 6. NESNE İŞLEMLERİ
	- 6.1. Resim Ekleme ,
	- 6.2. Şekil Ekleme ,
	- 6.3. Grafik Ekleme ,
	- 6.4. Simge veya Denklem Ekleme ,
	- 6.5. Metin Kutusu Ekleme ,
	- 6.6. WordArt Ekleme ,
	- 6.7. Örnek Organizasyon Şeması ,
- 7. GELİŞMİŞ ÖZELLİKLER
- 7.1. Başvurular
	- 7.1.1. İçindekiler Tablosu ,
	- 7.1.2. Dipnot/Son not ,
	- 7.1.3. Şekiller Tablosu ,
	- 7.1.4. Resim Yazısı ,
	- 7.1.5. Dizin ,
	- 7.1.6. Alıntılar ve Kaynakça ,
- 7.2. Çoklu Belgeler ,
	- 7.2.1. Pencere Yapısı ,
	- 7.2.2. Zarflar ve Etiketler ,
	- 7.2.3. Adres Mektup Birleştirme ,
	- 7.2.4. Makrolar ,
- 8. ÖZELLEŞTİRME
- 8.1. Hızlı Erişim Çubuğunu Özelleştirme ,
- 8.2. Otomatik Kurtarma Seçenekleri ,
- 8.3. Belge Özelleştirme ,
	- 8.3.1. Belge Özelliklerini Ekleme ,
	- 8.3.2. Belgeyi İnceleme ,
	- 8.3.3. Belgeyi Şifreleme ,
	- 8.3.4. Dijital İmza Ekleme ,
	- 8.3.5. Son Olarak İşaretleme ,
	- 8.3.6. Uyumluluk Denetleyicisi ,

8.3.7. Belgeyi E-Posta İle Gönderme,

# **ÖLÇME VE DEĞERLENDİRMEYLE İLGİLİ ESASLAR**

- 1. Değerlendirme, Yaygın Eğitim Kurumları Yönetmeliği esaslarına göre;
	- Kursiyerin kendi kendine yaptığı tüm öğrenim faaliyetleri,
	- Kursiyerin performansına dayalı olarak gerçekleştirilecek sınavlar,
	- Kursiyere kurs sonunda yapılan uygulamalı sınavlar, 100 puan üzerinden yapılır.
- 2. Değerlendirme; ders öğretmeni tarafından yazılı, sözlü, uygulamalı sınavlar veya varsa ödev ya da projelere göre yapılır. Birden fazla sınav şekli ile sınavı yapılan dersin puanı veya notu, bu sınavların aritmetik ortalaması ile belirlenir. Bu puan veya not, kursun başarı puan ya da notu olarak değerlendirilir.
- 3. Programların özelliğine göre sınavlar ve başarı değerlendirmesi bilişim teknolojisi kullanılarak da yapılabilir.
- 4. Kursiyerlerin sağlık durumları veya bedensel engelleri nedeniyle bazı derslerdeki sınavlar, durumlarına uygun sınav yöntemiyle yapılır.

# **PROGRAMIN UYGULANMASINDA KULLANILACAK ÖĞRETİM ARAÇ GEREÇLERİ**

- 1. Ders kitabı olarak, Millî Eğitim Bakanlığının yayımlamış olduğu materyaller kullanılmalıdır.
- 2. Programın uygulama sürecinde; kaynak ders kitapları, bireysel öğrenme materyalleri ve kaynak ders kitaplarının bulunmaması durumunda öğretmen/eğitici tarafından hazırlanan ders notlarından yararlanılabilir.
- 3. Programın uygulanabilmesi için Bilişim Teknolojileri alanı standart donanımları ve programın gerektirdiği diğer donanımlar kullanılacaktır.

# <span id="page-8-0"></span>**BELGELENDİRME**

Kursu başarı ile tamamlayanlara, kurs bitirme belgesi düzenlenir.